# Growth - Projection Method - polynomial approx

# Basic method

In[917]:= **x = 0; Remove["Global`\*"]; DateList[Date[]] // Most** Out[917]= {2020, 4, 29, 22, 27}

Choose production function

$$
\ln[918] := f[x_1] = A x^{\alpha}; \; fp[x_1] = A \alpha x^{\alpha-1};
$$

Choose utility function

$$
\ln[919] = ut[x_1] = \frac{x^{1+\gamma}}{1+\gamma}; \, utp[x_1] = x^{\gamma};
$$

Choose parameters; set A so that steady state is k=1.

$$
In [920] = \alpha = .25; \gamma = -2.; \beta = .95;A = (1/\beta - 1)/\alpha;
$$

This notebook transforms the Euler equation to make it more linear. I did this in the JET paper.

Define inverse utility function

```
In[922]:= utpinv[lam_] = lam1/γ;
```
Define operator

```
In[923]:= Opf[x_] = c[x] - utpinv[
           \beta utp[c[x+f[x]-c[x]]] (1 + fp[x + f[x]-c[x]])];
```
### Define range

```
In[924]:= capmin = .25; capmax = 1.75; capbar = (capmin + capmax)/2;
      caprng = capmax - capmin;
In[926]:= css = f[1]
Out[926]= 0.210526
      Choose polynomial degree
```
In[927]:= **Degx = 3;**

Define approximation

$$
\ln[928] := \mathbf{C} \left[ X \right] = \sum_{i=1}^{\text{Deg} x + 1} a[i] x^{i-1};
$$

#### Compute collocation grid

```
In[929]:= sol = NSolve[ChebyshevT[Degx+1,x]==0,x];
     zeroes = Table[Last[First[sol[[i]]]],{i,1,Degx+1}];
     pts = N[Table[capbar + zeroes[[i]] caprng/2,{i,1,Degx+1}]]
```
Out[931]= { 0.30709, 0.712987, 1.28701, 1.69291}

#### Compute initial guess

- In[932]:= **Solve[{a1 + a2 .5 == .6 f[.5],a1+a2==f[1]},{a1,a2}]**
- Out[932]=  $\{ \{ a1 \rightarrow 0.00191067, a2 \rightarrow 0.208616 \} \}$
- In[933]:= **{ainit[1], ainit[2]} = {a1, a2} /. %[[1]]**
- Out[933]= { 0.00191067, 0.208616}
- In[934]:= **f[1]**
- Out[934]= 0.210526
- In[935]:= **f[1]**

```
Out[935]= 0.210526
```
In[936]:= **ainit[1] = 0; ainit[2] = f[1]; Do[ainit[i] = 0, {i, 3, Degx + 1}];**

Collect variables and initial guesses

```
In[938]:= varsin = Table[{a[i], ainit[i]}, {i, 1, Degx + 1}];
     vars = Table[a[i], {i, 1, Degx + 1}];
```
Compute collocation equations

```
In[940]:= eqns = Table[Opf[pts[[i]]] == 0,{i,1,Degx+1}];
```
### Solve

```
In[941]:= sol = FindRoot[eqns,varsin]
\text{Out[941]} {a[1] → 0.0774433, a[2] → 0.18962, a[3] → -0.0700214, a[4] → 0.0144657}
```
### Compute consumption function

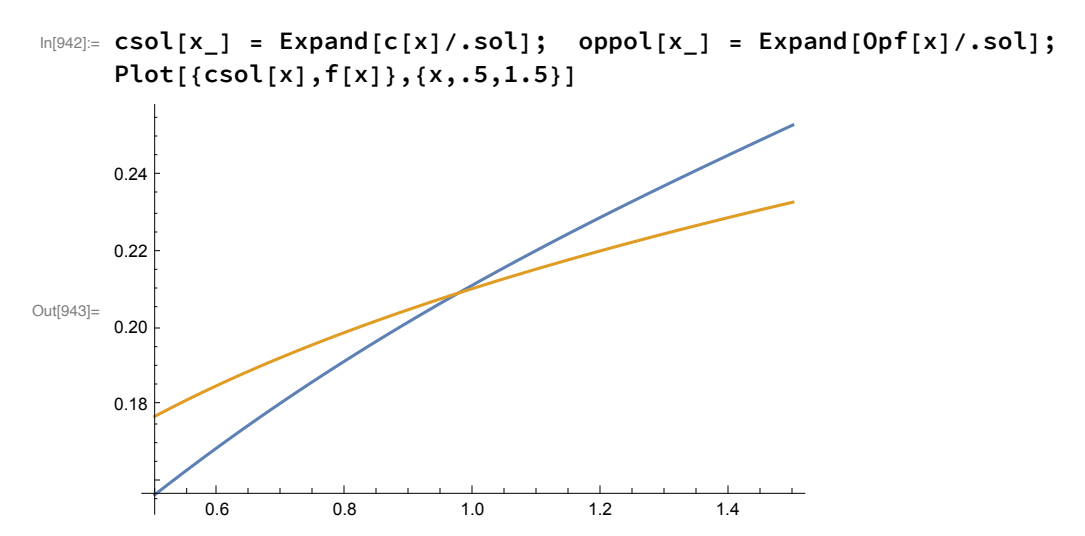

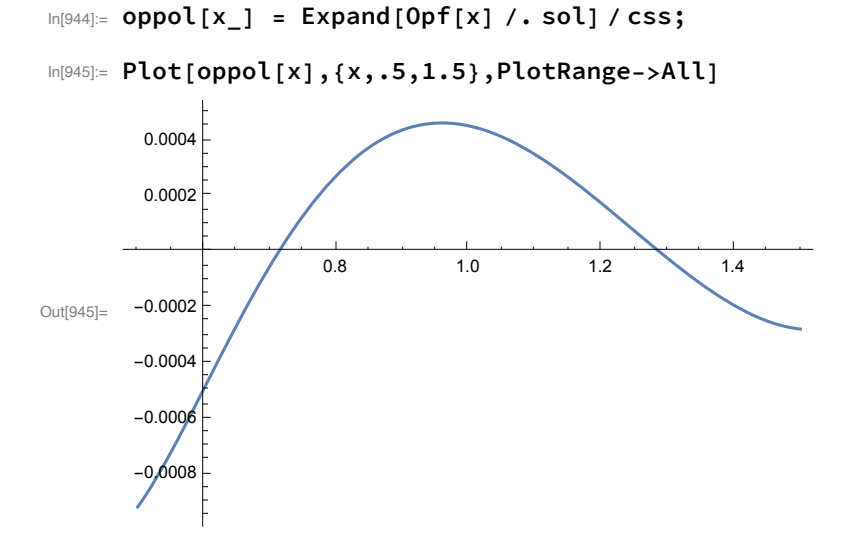

# Other examples

Define script project

```
In[946]:= project := \left(f[x_1] = A x^{\alpha}; f p[x_1] = A \alpha x^{\alpha-1};\right)ut [x_{\_}] = \frac{x^{1+\gamma}}{2}1 + γ
                     ; utp[x_] = xγ;
      α = .25; γ = -2.; β = .95;
      A = (1 / \beta - 1) / \alpha;\tan^{-1/7};
      \text{Opf}[x] = c[x] - \text{utpinv}[x]\beta utp [c[x + f[x] - c[x]]] (1 + fp[x + f[x] - c[x]])];
      capmin = .25; capmax = 1.75; capbar = (capmin + capmax) / 2;
      caprng = capmax - capmin;
      css = f[1];
      c[x_] = 
                i=1
               Degx+1
                    a[i] xi-1;
      sol = NSolve[ChebyshevT[Degx + 1, x] == 0, x];
      zeroes = Table[Last[First[sol[[i]]]], {i, 1, Degx + 1}];
      pts = N[Table[capbar + zeroes][i]]\ncaprng/2, {i, 1, Degx + 1}];
      ainit[1] = 0; ainit[2] = f[1];
      Do[ainit[i] = 0, {i, 3, Degx + 1}];
      varsin = Table[{a[i], ainit[i]}, {i, 1, Degx + 1}];
      vars = Table[a[i], {i, 1, Degx + 1}];
      eqns = Table[Opf[pts[[i]]] == 0, {i, 1, Degx + 1}];
      sol = FindRoot[eqns, varsin];
      csol[x] = Expand[c[x] / . sol]; oppol[x] = Expand[Opf[x] / . sol];oppol[x_] = Expand[Opf[x] /. sol] / css;
```
In[947]:= **x = 0; Remove["Global`\*"]; DateList[Date[]] // Most**

$$
\text{Out[947]} = \{2020, 4, 29, 22, 27\}
$$

In[948]:= **Degx = 3;**

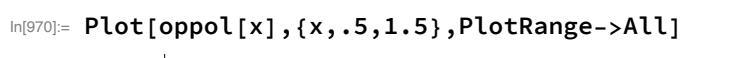

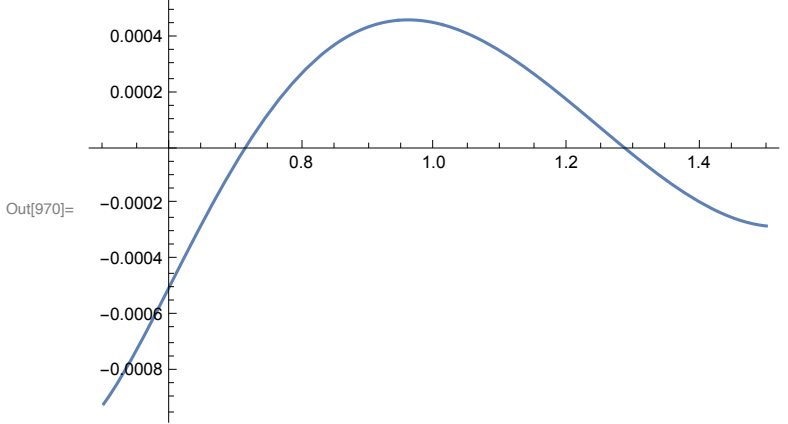

In[971]:= **x = 0; Remove["Global`\*"]; DateList[Date[]] // Most**

*Projection Growth Model.nb* **9**

$$
\text{Out[971]} = \{2020, 4, 29, 22, 27\}
$$

In[972]:= **Degx = 5;**

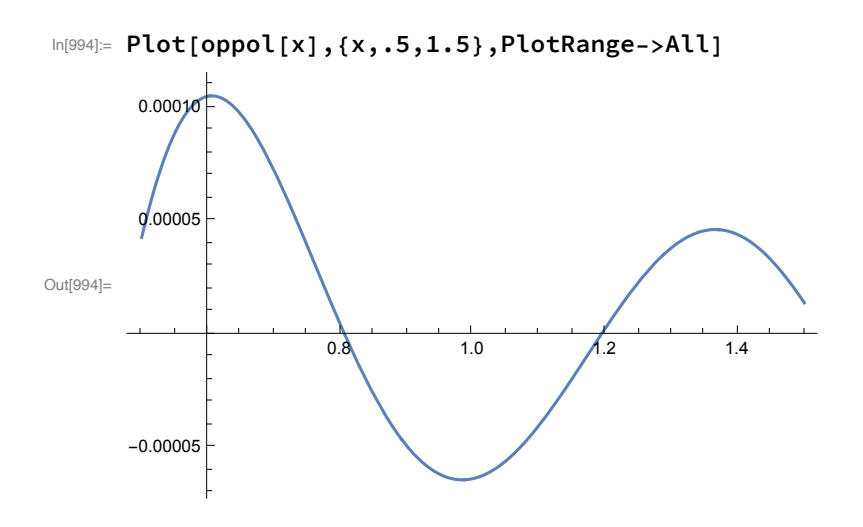

- In[995]:= **x = 0; Remove["Global`\*"]; DateList[Date[]] // Most**
- Out[995]= {2020, 4, 29, 22, 27}
- In[996]:= **Degx = 7;**

In[1018]:= **Plot[oppol[x],{x,.5,1.5},PlotRange->All]**

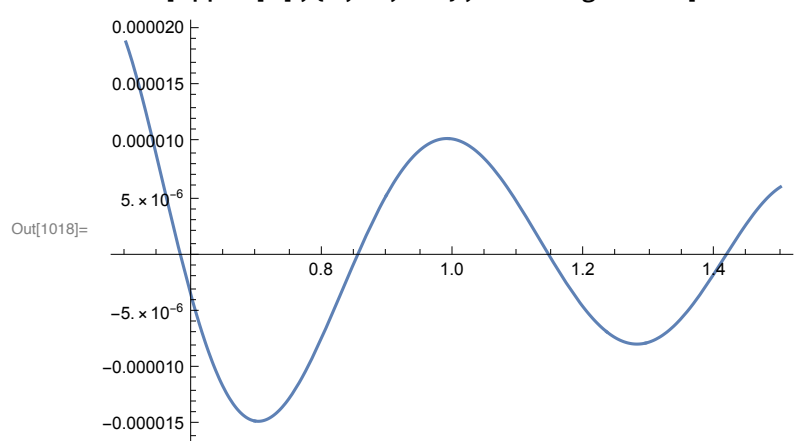

In[1019]:= **x = 0; Remove["Global`\*"]; DateList[Date[]] // Most;** In[1020]:= **Degx = 9;**

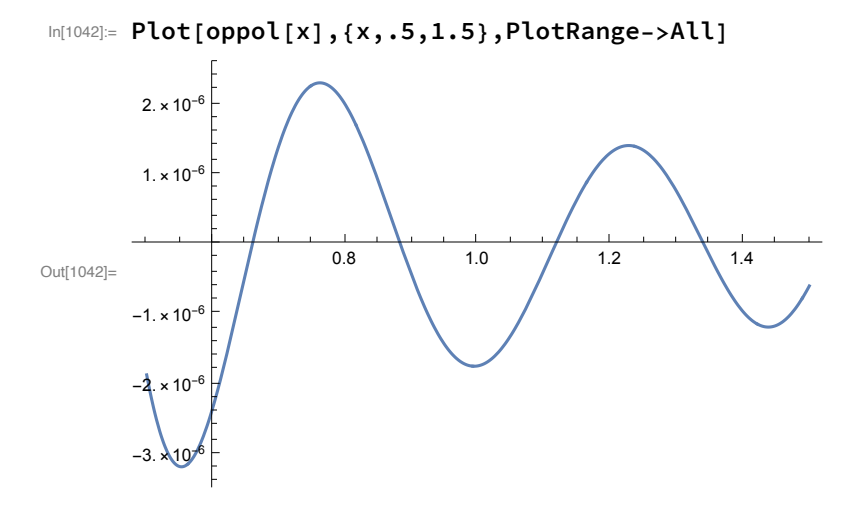

In[1043]:= **x = 0; Remove["Global`\*"]; DateList[Date[]] // Most;**

```
In[1044]:= Degx = 11;
```
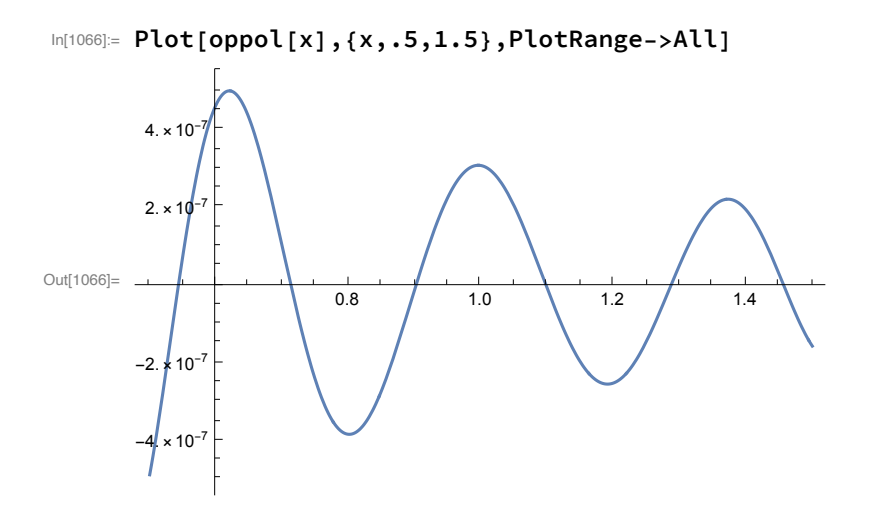